# **pyremoteplay Documentation**

*Release 0.7.6*

**ktnrg45**

**Aug 23, 2022**

# **TABLE OF CONTENTS:**

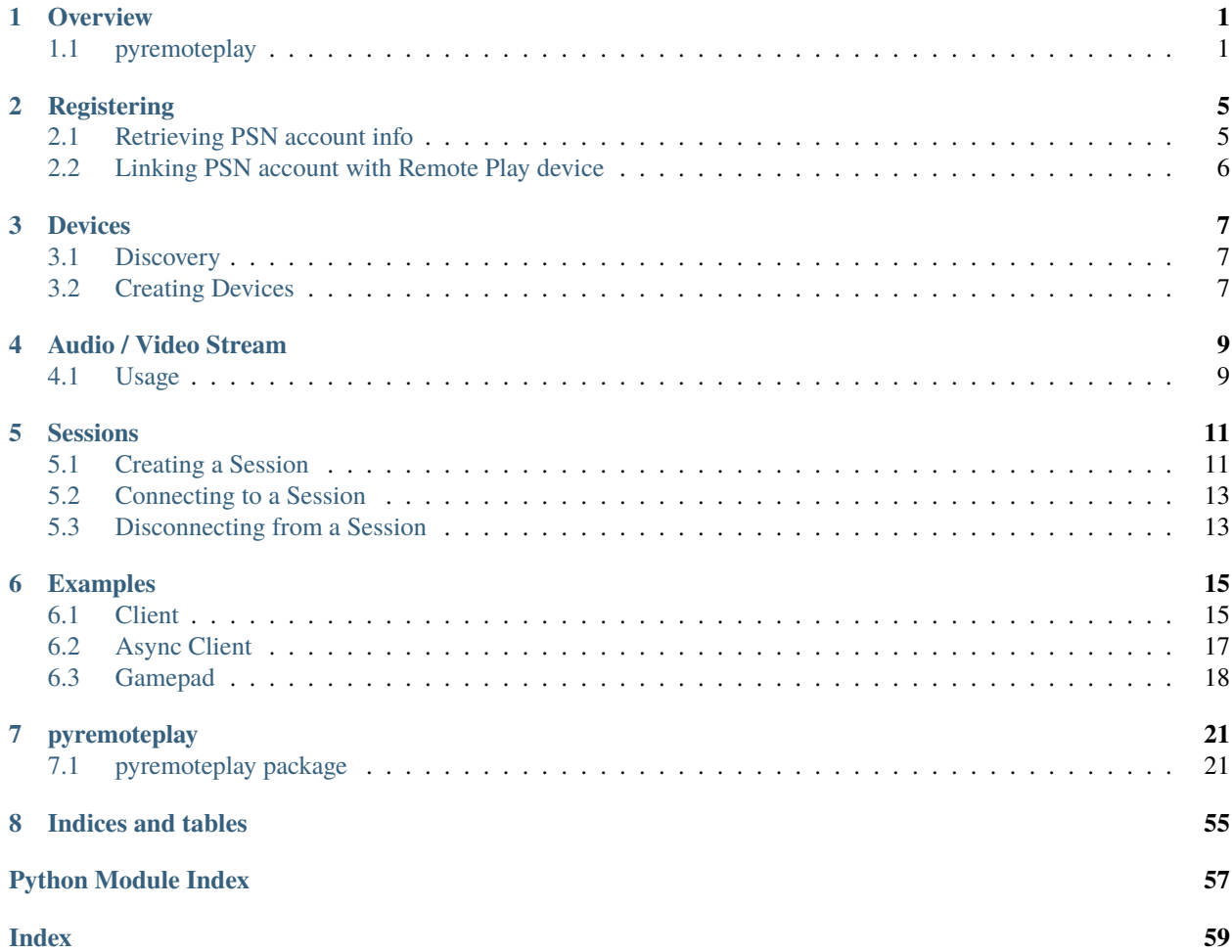

# **ONE**

# **OVERVIEW**

# <span id="page-4-1"></span><span id="page-4-0"></span>**1.1 pyremoteplay**

Python PlayStation Remote Play API

[Documentation](https://pyremoteplay.readthedocs.io/en/latest)

# **1.1.1 About**

This project provides an API to programmatically connect to and control Remote Play hosts (PS4 and PS5). The lowlevel networking internals is written using the Asyncio framework. In addition it includes an optional GUI, allowing to view the live stream and control the host through keyboard/mouse input. This library is based on the C/C++ project [Chiaki.](https://github.com/thestr4ng3r/chiaki)

# **1.1.2 Features**

- API to programatically control host and expose live audio/video stream
- Registering client for Remote Play on the host
- Interface for controlling the host, which emulates a DualShock controller
- Ability to power off/on the host if standby is enabled
- GUI which displays the live stream and supports keyboard/mouse input
- Support for controllers

# **1.1.3 Requirements**

- Python 3.8+
- OS: Linux, Windows 10
- Note: Untested on MacOS

# **1.1.4 Network Requirements**

This project will only work with local devices; devices on the same local network. You may be able to connect with devices on different subnets, but this is not guaranteed.

# **1.1.5 GUI Dependencies**

The GUI requires dependencies that may be complex to install. Below is a list of such dependencies.

- pyav (May require FFMPEG to be installed)
- PySide6

uvloop is supported for the GUI and will be used if installed.

# **1.1.6 Installation**

It is recommended to install in a virtual environment.

```
python3 -m venv .
source bin/activate
```
## **From pip**

To install core package run:

pip install pyremoteplay

To install with optional GUI run:

pip install pyremoteplay[gui]

### **From Source**

To Install from source, clone this repo and navigate to the top level directory.

```
pip install -r requirements.txt
python setup.py install
```
To Install GUI dependencies run:

```
pip install -r requirements-gui.txt
```
# **1.1.7 Setup**

There are some steps that must be completed to use this library from a user standpoint.

- Registering a PSN Account
- Linking PSN Account and client to the Remote Play Host

Configuration files are saved in the .pyremoteplay folder in the users home directory. Both the CLI and GUI utilize the same files.

## **CLI Setup**

Registering and linking can be completed through the cli by following the prompts after using the below command:

pyremoteplay {host IP Address} --register

Replace {host IP Address} with the IP Address of the Remote Play host.

## **GUI Setup**

Registering and linking can be performed in the options screen.

# **1.1.8 Usage**

To run the terminal only CLI use the following command: pyremoteplay {host IP Address}

To run the GUI use the following command: pyremoteplay-gui

# **1.1.9 Notes**

- Video decoding is performed by the CPU by default. Hardware Decoding can be enabled in the options screen in the GUI.
- You may have to install ffmpeg with hardware decoding enabled and then install pyav with the following command to allow for hardware decoding: pip install av --no-binary av

## **1.1.10 Baseline measurements**

The CLI instance runs at 5-10% CPU usage with around 50Mb memory usage according to top on this author's machine: ODroid N2.

# **1.1.11 Known Issues/To Do**

- Text sending functions
- Add support for HDR
- Audio stutters

**TWO**

# **REGISTERING**

<span id="page-8-0"></span>To get started, you will need to complete the following.

- Retrieving PSN account info.
- Linking PSN account with Remote Play device.

These steps can be accomplished via the CLI or GUI, but this will cover how to programatically complete these steps.

# <span id="page-8-1"></span>**2.1 Retrieving PSN account info**

This step only has to be done once per PSN user. Once the data is saved you will not have to complete this step again.

```
from pyremoteplay import RPDevice
from pyremoteplay import oauth
# This is the url that users will need to sign in
# Must be done in a web browser
url = \text{counth.get\_login\_url()}# User should be redirected to a page that says 'redirect'
# Have the user supply the url of this page
account = oauth.get_account_info(redirect_url)
# Format Account to User Profile
user\_profile = oauth.format_user\_account(account)# User Profile should be saved for future use
profiles = RPDevice.get_profiles()
profiles.update_user(user_profile)
profiles.save()
```
Alternatively, you can also use the helper method [pyremoteplay.profile.Profiles.new\\_user\(\)](#page-46-0)

```
profiles.new_user(redirect_url, save=True)
```
# <span id="page-9-0"></span>**2.2 Linking PSN account with Remote Play device**

Now that we have a user profile. We can link the User to a Remote Play device. Linking needs to be performed once for each device per user.

The PSN User must be logged in on the device. The user should supply the linking PIN from 'Remote Play' settings on the device. The pin must be a string.

```
ip_address = '192.169.0.2'
device = RPDevice(ip_address)
device.get_status() # Device needs a valid status
```
device.register(user\_profile.name, pin, save=True)

**THREE**

# **DEVICES**

<span id="page-10-0"></span>The [RPDevice](#page-38-0) class represents a Remote Play host / console.

Ideally, most interactions should be made using this class.

Devices are identified uniquely via it's MAC address, which will differ depending on the network interface it is using (WiFi/Ethernet).

The instance will need a valid status to be usable. This can be done with the [RPDevice.get\\_status\(\)](#page-38-1) method.

Once the device has a valid status, actions can be performed such as connecting to a session, turning off/on the device.

# <span id="page-10-1"></span>**3.1 Discovery**

Devices can be discovered using the  $RPDevice$ . search() method. All devices that are discovered on the local network will be returned.

# <span id="page-10-2"></span>**3.2 Creating Devices**

Alternatively devices can be created manually. To create a device, the ip address or hostname needs to be known.

```
from pyremoteplay import RPDevice
device = RPDevice("192.168.86.2")device2 = RPDevice("my_device_hostname")
```
This will create a device if the hostname is valid. However, this does not mean that the device associated with the hostname is in fact a Remote Play device.

**FOUR**

# **AUDIO / VIDEO STREAM**

<span id="page-12-0"></span>The live audio/video stream is exposed through the [AVReceiver](#page-27-0) class.

The *AVReceiver* class **must** be **subclassed** and have implementations for the [AVReceiver.handle\\_video\(\)](#page-28-0) and  $\Delta V$ Receiver.handle\_audio() methods. The audio and video frames that are passed to these methods are [pyav](https://pyav.org/docs/stable/) frames.

A generic receiver is provided in this library with the [QueueReceiver](#page-29-0) class.

# <span id="page-12-1"></span>**4.1 Usage**

To use a receiver, the receiver must be passed as a keyword argument to the [RPDevice.create\\_session\(\)](#page-39-0) method like in the example below.

```
from pyremoteplay import RPDevice
from pyremoteplay.receiver import QueueReceiver
ip_address = "192.168.86.2"
device = RPDevice(ip_address)
device.get_status()
user = device.get_user()[0]receiver = QueueReceiver()
device.create_session(user, receiver=receiver)
```
# **SESSIONS**

<span id="page-14-0"></span>The [Session](#page-48-0) class is responsible for connecting to a Remote Play session.

It is recommended to create a *Session* using the *RPDevice*.create\_session(), method instead of creating it directly.

A [RPDevice](#page-38-0) instance can only have one *Session* instance coupled to it at a time.

There are multiple parameters for creating a session which will configure options such as frame rate and the resolution of the video stream.

# <span id="page-14-1"></span>**5.1 Creating a Session**

The following are parameters for [RPDevice.create\\_session\(\)](#page-39-0)

The only required argument is *user*. The remaining arguments should be passed as **keyword arguments**.

| Parameter  | Type                                  | <b>Default</b>        | Description                                                               |
|------------|---------------------------------------|-----------------------|---------------------------------------------------------------------------|
| user       | str                                   | <required></required> |                                                                           |
|            |                                       |                       | The username / PSN ID to connect with.                                    |
|            |                                       |                       | A list of users can be found with                                         |
|            |                                       |                       | RPDevice.get_users().                                                     |
|            |                                       |                       |                                                                           |
| profiles   | <b>Profiles</b> None                  |                       |                                                                           |
|            |                                       |                       | A profiles object. Generally not needed                                   |
|            |                                       |                       | as the RPDevice class will                                                |
|            |                                       |                       | pass this to Session.                                                     |
|            |                                       |                       |                                                                           |
| loop       | asyncio. None                         |                       |                                                                           |
|            |                                       | AbstractEventLoop     | The <i>asyncio</i> Event Loop to use.                                     |
|            |                                       |                       | Must be running. Generally not needed.                                    |
|            |                                       |                       | If not specified, the current                                             |
|            |                                       |                       | running loop will be used.                                                |
|            |                                       |                       |                                                                           |
| receiver   | <b>AVReceiveNone</b>                  |                       |                                                                           |
|            |                                       |                       | The receiver to use.                                                      |
|            |                                       |                       | <b>Note:</b> Must be a sub-class of                                       |
|            |                                       |                       | AVReceiver; See QueueReceiver.                                            |
|            |                                       |                       | The receiver exposes audio and video                                      |
|            |                                       |                       | frames from the live stream.                                              |
|            |                                       |                       | If not provided then no video/audio                                       |
|            |                                       |                       | will be processed.                                                        |
|            |                                       |                       |                                                                           |
| resolution | Resolution20p<br><sub>or</sub><br>str |                       |                                                                           |
|            | or int                                |                       | The resolution to use for video stream.                                   |
|            |                                       |                       | Must be one of                                                            |
|            |                                       |                       | ["360p", "540p", "720p", "1080p"].                                        |
| fps        | <b>FPS</b><br><b>or</b>               | low                   |                                                                           |
|            | str<br>or                             |                       |                                                                           |
|            | int                                   |                       | The FPS / frame rate for the video stream.                                |
|            |                                       |                       | Can be expressed as                                                       |
|            |                                       |                       | ["low", "high"] or [30, 60].                                              |
| quality    | Quality                               | default               |                                                                           |
|            | str<br><sub>or</sub>                  |                       |                                                                           |
|            | or int                                |                       | The quality of the video stream.<br>Represents the bitrate of the stream. |
|            |                                       |                       | Must be a valid member of the Quality enum.                               |
|            |                                       |                       | Using DEFAULT will use the appropriate                                    |
|            |                                       |                       | bitrate for a specific resolution.                                        |
|            |                                       |                       |                                                                           |
| codec      | str                                   | h264                  |                                                                           |
|            |                                       |                       | The FFMPEG video codec to use.                                            |
|            |                                       |                       | Valid codecs start with either "h264" or "hevc".                          |
| 12         |                                       |                       | There are several FFMPEG Hardward telesions                               |
|            |                                       |                       | codecs that can be used such as "h264_cuvid".                             |
|            |                                       |                       | On devices which do not support "heve",                                   |
|            |                                       |                       | "h264" will always he used                                                |

Table 1: Parameters for RPDevice.create\_session()

# <span id="page-16-0"></span>**5.2 Connecting to a Session**

To connect to a created session, use the async coroutine [RPDevice.connect\(\)](#page-39-1).

After connecting, one should wait for it to be ready before using it. This can be done with the [RPDevice.](#page-40-0) [wait\\_for\\_session\(\)](#page-40-0) method or the [RPDevice.async\\_wait\\_for\\_session\(\)](#page-40-1) coroutine.

The RPDevice. ready property will return True if the Session is ready.

# <span id="page-16-1"></span>**5.3 Disconnecting from a Session**

To disconnect, simply call the [RPDevice.disconnect\(\)](#page-39-2) method.

**Note:** This will also destroy the Session object and the [RPDevice.session](#page-42-0) property will be set to *None*.

# **SIX**

# **EXAMPLES**

# <span id="page-18-1"></span><span id="page-18-0"></span>**6.1 Client**

```
"""Example of running client.
We are assuming that we have already linked a PSN profile to our Remote Play device.
"''"import asyncio
import threading
import atexit
from pyremoteplay import RPDevice
from pyremoteplay.receiver import QueueReceiver
def stop(device, thread):
    loop = device.session.loop
    device.disconnect()
    loop.stop()
   thread.join(3)
    print("stopped")
def worker(device):
    loop = asyncio.new_event_loop()
    task = loop.create_task(device.connect())
    loop.run_until_complete(task)
    loop.run_forever()
def start(ip_address):
    """Return device. Start Remote Play session."""
    device = RPDevice(ip\_address)if not device.get_status(): # Device needs a valid status to get users
        print("No Status")
        return None
    users = device.get_users()
    if not users:
        print("No users registered")
```

```
return None
   user = users[0] # Gets first user namereceiver = QueueReceiver()
   device.create_session(user, receiver=receiver)
   thread = threading.Thread(target=worker, args=(device,), daemon=True)
   thread.start()
   atexit.register(
       lambda: stop(device, thread)
   ) # Make sure we stop the thread on exit.
   # Wait for session to be ready
   device.wait_for_session()
   return device
# Usage:
#
# Starting session:
# \gg ip\_address = '192.168.86.2' # ip address of Remote Play device# \gg device = start(ip_address)
#
# Retrieving latest video frames:
# >> device.session.receiver.video_frames
#
# Tap Controller Button:
# >> device.controller.button("cross", "tap")
#
# Start Controller Stick Worker
# >> device.controller.start()
#
# Emulate moving Left Stick all the way right:
# >> device.controller.stick("left", axis="x", value=1.0)
#
# Release Left stick:
# >> device.controller.stick("left", axis="x", value=0)
#
# Move Left stick diagonally left and down halfway
# >> device.controller.stick("left", point=(-0.5, 0.5))
#
# Standby; Only available when session is connected:
# >> device.session.standby()
#
# Wakeup/turn on using first user:
# >> device.wakeup(device.get_users[0])
```
# <span id="page-20-0"></span>**6.2 Async Client**

```
"""Async Client Example.
This example is meant to be run as script.
We are assuming that we have already linked a PSN profile to our Remote Play device.
"''"import asyncio
import argparse
from pyremoteplay import RPDevice
async def task(device):
   """Task to run. This presses D-Pad buttons repeatedly."""
   buttons = ("LEFT", "RIGHT", "UP", "DOWN")
   # Wait for session to be ready.
   await device.async_wait_for_session()
   while device.connected:
        for button in buttons:
            await device.controller.async_button(button)
            await asyncio.sleep(1)
   print("Device disconnected")
async def get_user(device):
    """Return user."""
   if not await device.async_get_status():
       print("Could not get device status")
       return None
   users = device.get_users()
   if not users:
       print("No Users")
       return None
   user = users[0]return user
async def runner(host, standby):
   """Run client."""
   device = RPDevice(host)
   user = await get_user(device)if not user:
       return
   if standby:
        await device.standby(user)
       print("Device set to standby")
       return
```

```
# If device is not on, Turn On and wait for a 'On' status
    if not device.is_on:
        device.wakeup(user)
        if not await device.async_wait_for_wakeup():
            print("Timed out waiting for device to wakeup")
            return
    device.create_session(user)
    if not await device.connect():
       print("Failed to start Session")
        return
    # Now that we have connected to session we can run our task.
    asyncio.create_task(task(device))
    # This is included to keep the asyncio loop running.
    while device.connected:
       try:
            await asyncio.sleep(0)
        except KeyboardInterrupt:
            device.disconnect()
            break
def main():
    parser = argparse.ArgumentParser(description="Async Remote Play Client.")
    parser.add_argument("host", type=str, help="IP address of Remote Play host")
    parser.add_argument(
        "-s", "--standby", action="store_true", help="Place host in standby"
    )
    args = parser.parse_args()
   host = args.hoststandby = args.standbyloop = asyncio.get_event_loop()
    loop.run_until_complete(runner(host, standby))
if _name__ == "_main_":
    main()
```
# <span id="page-21-0"></span>**6.3 Gamepad**

```
"""Example of using gamepad.
We are assuming that we have connected to a session like in 'client.py'
"""
from pyremoteplay import RPDevice
from pyremoteplay.gamepad import Gamepad
```

```
ip_address = "192.168.0.2"
device = RPDevice(ip_address)
gammaamepads = Gamepad.get_all()
gamepad = gamepads[0] # Use first gamepad
###########
# After connecting to device session.
###########
if not gamepad.available:
   print("Gamepad not available")
gamepad.controller = device.controller
# We can now use the gamepad.
# Load custom mapping.
gamepad.load_map("path-to-mapping.yaml")
# When done using
gamepad.close()
```
# **6.3.1 Mappings**

For *DualShock 4* and *DualSense* controllers, the appropriate mapping will be set automatically.

Other controllers are supported but will likely need a custom mapping. This can be done by creating a *.yaml* file and then loading it at runtime.

Gamepad support is provided through [pygame.](https://www.pygame.org)

For more information on mappings see the [pygame docs.](https://www.pygame.org/docs/ref/joystick.html)

#### **DualShock 4 Mapping Example**

```
# DualShock 4 Map.
# DualShock 4 does not have hats
button:
    0: CROSS
    1: CIRCLE
    2: SQUARE
   3: TRIANGLE
    4: SHARE
    5: PS
    6: OPTIONS
    7: L3
    8: R3
    9: L1
```
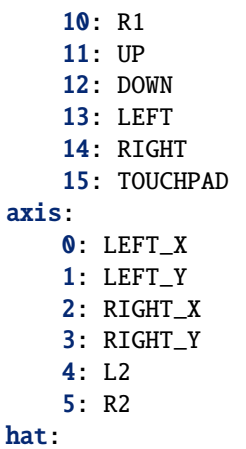

# **Xbox 360 Mapping Example**

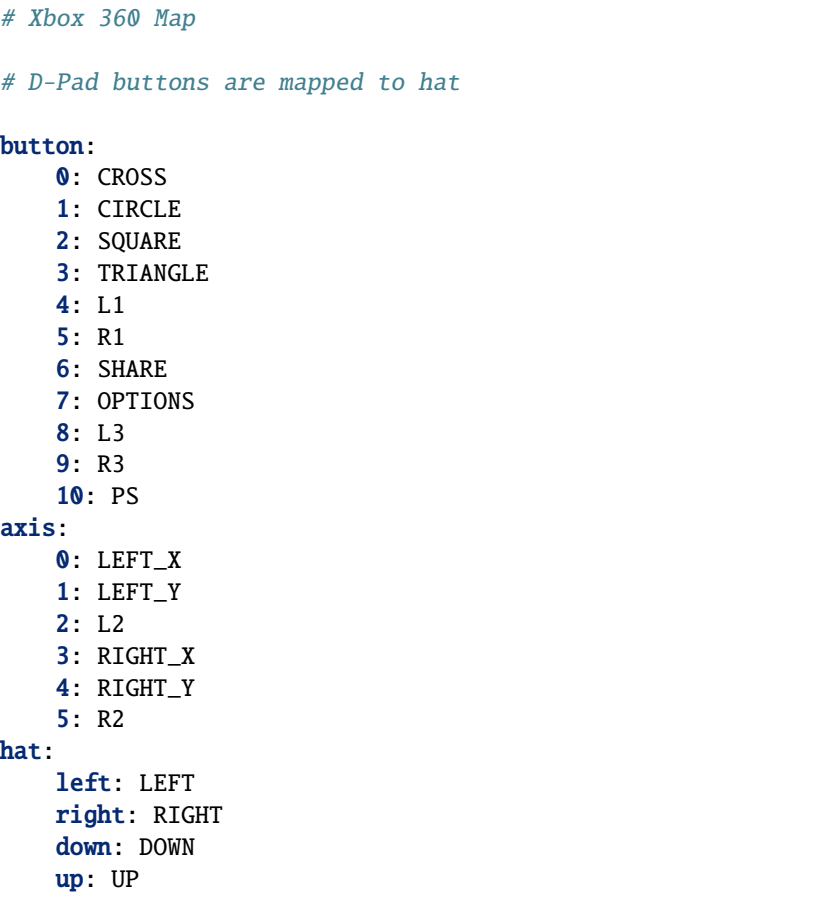

# **SEVEN**

# **PYREMOTEPLAY**

# <span id="page-24-4"></span><span id="page-24-1"></span><span id="page-24-0"></span>**7.1 pyremoteplay package**

# **7.1.1 Subpackages**

**pyremoteplay.gamepad package**

**Submodules**

## <span id="page-24-3"></span>**pyremoteplay.gamepad.mapping module**

Mappings for Gamepad.

<span id="page-24-2"></span>class pyremoteplay.gamepad.mapping.AxisType(*value*) Bases: IntEnum Axis Type Enum.  $LEFT_X = 1$  $LET_Y = 2$  $RIGHT_X = 3$  $RIGHT_Y = 4$ class pyremoteplay.gamepad.mapping.HatType(*value*) Bases: IntEnum Hat Type Enum.  $left = 1$  $right = 2$  $down = 3$  $up = 4$ pyremoteplay.gamepad.mapping.rp\_map\_keys()

Return RP Mapping Keys.

<span id="page-25-1"></span>pyremoteplay.gamepad.mapping.dualshock4\_map()

Return Dualshock4 Map.

#### **Return type** dict

pyremoteplay.gamepad.mapping.dualsense\_map() Return DualSense Map.

#### **Return type** dict

pyremoteplay.gamepad.mapping.xbox360\_map() Return XBOX 360 Map.

#### **Return type** dict

pyremoteplay.gamepad.mapping.default\_maps()

Return Default Maps.

### <span id="page-25-0"></span>**Module contents**

Gamepad interface to controlller.

#### class pyremoteplay.gamepad.Gamepad(*joystick*)

Bases: object

Gamepad. Wraps a PyGame Joystick to interface with RP Controller. Instances are not re-entrant after calling *close*. Creating an instance automatically starts the event loop. Instances are closed automatically when deallocated. If creating a new instance with the same joystick as an existing gamepad, the existing gamepad will be returned. This ensures that only one gamepad instance will exist per joystick.

#### **Parameters**

joystick (Union[int, Joystick]) – Either the id from *pygame.joystick.Joystick.get\_instance\_id()* or an instance of *pygame.joystick.Joystick*.

## static joysticks()

Return All Joysticks.

#### static get\_all()

Return All Gamepads.

static check\_map(*mapping*)

Check map. Return True if valid.

**Return type**

bool

#### classmethod register(*callback*)

Register a callback with a single argument for device added/removed events.

#### classmethod unregister(*callback*)

Unregister a callback from receiving device added/removed events.

#### classmethod start()

Start Gamepad loop. Called automatically when an instance is created.

#### <span id="page-26-0"></span>classmethod stop()

Stop Gamepad loop.

#### classmethod running()

Return True if running.

**Return type** bool

#### load\_map(*filename*)

Load map from file and apply. Mapping must be in *yaml* or *json* format.

#### **Parameters**

filename (str) - Absolute Path to File.

#### save\_map(*filename*)

Save current map to file.

## **Parameters**

filename (str) – Absolute Path to File.

#### default\_map()

Return Default Map.

**Return type** dict

#### close()

Close. Quit handling events.

## get\_hat(*hat*)

Get Hat.

#### **Return type [HatType](#page-24-2)**

get\_button(*button*)

Return button value.

#### **Return type** int

## get\_axis(*axis*)

Return axis value.

#### **Return type**

float

#### get\_config()

Return Joystick config.

#### property controller: [Controller](#page-32-1)

Return Controller.

#### **Return type**

[Controller](#page-32-1)

## property deadzone: float

Return axis deadzone. Will be positive. This represents the minimum threshold of the axis. If the absolute value of the axis is less than this value, then the value of the axis will be 0.0.

**Return type** float

<span id="page-27-2"></span>property mapping: dict

Return mapping.

**Return type** dict

property instance\_id: int

Return instance id.

**Return type** int

property guid: str Return GUID.

> **Return type** str

property name: str

Return Name.

**Return type** str

property available: bool

Return True if available.

**Return type** bool

#### **pyremoteplay.receiver package**

#### <span id="page-27-1"></span>**Module contents**

AV Receivers for pyremoteplay.

#### <span id="page-27-0"></span>class pyremoteplay.receiver.AVReceiver

Bases: ABC

Base Class for AV Receiver. Abstract. Must use subclass for session.

This class exposes the audio/video stream of the Remote Play Session. The *handle\_video* and *handle\_audio* methods need to be reimplemented. Re-implementing this class provides custom handling of audio and video frames.

```
AV_CODEC_OPTIONS_H264 = {'preset': 'ultrafast', 'tune': 'zerolatency'}
```

```
AV_CODEC_OPTIONS_HEVC = {'preset': 'ultrafast', 'tune': 'zerolatency'}
```
static audio\_frame(*buf*, *codec\_ctx*, *resampler=None*)

Return decoded audio frame.

**Return type** AudioFrame <span id="page-28-2"></span>static video\_frame(*buf*, *codec\_ctx*, *video\_format='rgb24'*)

Decode H264 Frame to raw image. Return AV Frame.

#### **Parameters**

- buf (bytes) Raw Video Packet representing one video frame
- **codec\_ctx** (CodecContext) av codec context for decoding
- video\_format Format to output frames as.

#### **Return type** VideoFrame

#### static video\_codec(*codec\_name*)

Return Video Codec Context.

#### **Return type** CodecContext

static audio\_codec(*codec\_name='opus'*)

Return Audio Codec Context.

## **Return type** CodecContext

#### static audio\_resampler(*audio\_format='s16'*, *channels=2*, *rate=48000*)

Return Audio Resampler.

**Return type** AudioResampler

## decode\_video\_frame(*buf* )

Return decoded Video Frame.

#### **Return type** VideoFrame

#### decode\_audio\_frame(*buf* )

Return decoded Audio Frame.

#### **Return type** AudioFrame

#### handle\_video\_data(*buf* )

Handle video data.

## handle\_audio\_data(*buf* )

Handle audio data.

#### <span id="page-28-0"></span>handle\_video(*frame*)

Handle video frame. Re-implementation required.

This method is called as soon as a video frame is decoded. This method should define what should happen when this frame is received. For example the frame can be stored, sent somewhere, processed further, etc.

#### <span id="page-28-1"></span>handle\_audio(*frame*)

Handle audio frame. Re-implementation required.

This method is called as soon as an audio frame is decoded. This method should define what should happen when this frame is received. For example the frame can be stored, sent somewhere, processed further, etc.

#### <span id="page-29-1"></span>get\_video\_frame()

Return Video Frame. Re-implementation optional.

This method is a placeholder for retrieving a frame from a collection.

## **Return type**

VideoFrame

## get\_audio\_frame()

Return Audio Frame. Re-implementation optional.

This method is a placeholder for retrieving a frame from a collection.

**Return type** AudioFrame

#### close()

Close Receiver.

### property video\_format

Return Video Format Name.

## property video\_decoder: CodecContext

Return Video Codec Context.

**Return type** CodecContext

## property audio\_decoder: CodecContext

Return Audio Codec Context.

#### **Return type** CodecContext

property audio\_config: dict

Return Audio config.

#### **Return type** dict

<span id="page-29-0"></span>class pyremoteplay.receiver.QueueReceiver(*max\_frames=10*, *max\_video\_frames=-1*,

*max\_audio\_frames=-1*)

#### Bases: [AVReceiver](#page-27-0)

Receiver which stores decoded frames in queues. New Frames are added to the end of queue. When queue is full the oldest frame is removed.

#### **Parameters**

- max\_frames Maximum number of frames to be stored. Will be at least 1.
- $max\_video\_frames Maximum$  video frames that can be stored. If  $\leq 0$ , max\_frames will be used.
- $max\_audio\_frames Maximum$  audio frames that can be stored. If  $\leq 0$ , max\_frames will be used.

## close()

Close Receiver.

### <span id="page-30-2"></span>get\_video\_frame()

Return oldest Video Frame from queue.

## **Return type** VideoFrame

## get\_audio\_frame()

Return oldest Audio Frame from queue.

#### **Return type** AudioFrame

## get\_latest\_video\_frame()

Return latest Video Frame from queue.

**Return type** VideoFrame

## get\_latest\_audio\_frame()

Return latest Audio Frame from queue.

#### **Return type** AudioFrame

#### handle\_video(*frame*)

Handle video frame. Add to queue.

#### handle\_audio(*frame*)

Handle Audio Frame. Add to queue.

# property video\_frames: list[av.VideoFrame]

Return Latest Video Frames.

## property audio\_frames: list[av.AudioFrame] Return Latest Audio Frames.

# **7.1.2 Submodules**

## <span id="page-30-1"></span>**pyremoteplay.const module**

Constants for pyremoteplay.

#### <span id="page-30-0"></span>class pyremoteplay.const.StreamType(*value*)

Bases: IntEnum

Enums for Stream type. Represents Video stream type.

Do Not Change.

 $H264 = 1$ 

 $HEVC = 2$ 

 $HEVC_$  HDR = 3

### <span id="page-31-2"></span>static parse(*value*)

Return Enum from enum, name or value.

## **Return type** [StreamType](#page-30-0)

static preset(*value*)

Return Stream Type name.

#### **Return type** str

<span id="page-31-1"></span>class pyremoteplay.const.Quality(*value*)

#### Bases: IntEnum

Enums for quality. Value represents video bitrate.

Using *DEFAULT* will automatically find the appropriate bitrate for a specific resolution.

```
DEFAULT = 0
```
VERY\_LOW = 2000

 $LOW = 4000$ 

 $MEDIUM = 6000$ 

```
HIGH = 10000
```
VERY\_HIGH = 15000

```
static parse(value)
```
Return Enum from enum, name or value.

#### **Return type** [Quality](#page-31-1)

static preset(*value*)

Return Quality Value.

**Return type** int

<span id="page-31-0"></span>class pyremoteplay.const.FPS(*value*)

Bases: IntEnum

Enum for FPS.

 $LOW = 30$ 

 $HIGH = 60$ 

static parse(*value*)

Return Enum from enum, name or value.

**Return type** [FPS](#page-31-0)

<span id="page-32-4"></span>static preset(*value*)

Return FPS Value.

**Return type**

int

<span id="page-32-0"></span>class pyremoteplay.const.Resolution(*value*)

Bases: IntEnum

Enum for resolution.

RESOLUTION\_360P = 1

RESOLUTION\_540P = 2

RESOLUTION\_720P = 3

RESOLUTION\_1080P = 4

static parse(*value*)

Return Enum from enum, name or value.

#### **Return type**

[Resolution](#page-32-0)

static preset(*value*)

Return Resolution preset dict.

**Return type** dict

#### <span id="page-32-3"></span>**pyremoteplay.controller module**

<span id="page-32-1"></span>Controller methods.

class pyremoteplay.controller.Controller(*session=None*)

Bases: object

Controller Interface. Sends user input to Remote Play Session.

<span id="page-32-2"></span>class ButtonAction(*value*)

Bases: IntEnum

Button Action Types.

 $PRESS = 1$ 

 $RELEASE = 2$ 

 $TAP = 3$ 

MAX\_EVENTS = 5

STATE\_INTERVAL\_MAX\_MS = 0.2

STATE\_INTERVAL\_MIN\_MS = 0.1

#### <span id="page-33-2"></span>static buttons()

Return list of valid buttons.

**Return type** list

connect(*session*)

Connect controller to session.

#### <span id="page-33-1"></span>start()

Start Controller.

This starts the controller worker which listens for when the sticks move and sends the state to the host. If this is not called, the [update\\_sticks\(\)](#page-33-0) method needs to be called for the host to receive the state.

#### stop()

Stop Controller.

#### disconnect()

Stop and Disconnect Controller. Must be called to change session.

#### <span id="page-33-0"></span>update\_sticks()

Send controller stick state to host.

Will be called automatically if controller has been started with [start\(\)](#page-33-1).

#### button(*name*, *action='tap'*, *delay=0.1*)

Emulate pressing or releasing button.

If action is *tap* this method will block by delay.

#### **Parameters**

- name (Union [str, FeedbackEvent. Type]) The name of button. Use buttons() to show valid buttons.
- action (Union[str, [ButtonAction](#page-32-2)]) One of *press*, *release*, *tap*, or *Controller.ButtonAction*.
- delay Delay between press and release. Only used when action is *tap*.

#### async async\_button(*name*, *action='tap'*, *delay=0.1*)

Emulate pressing or releasing button. Async.

If action is *tap* this coroutine will sleep by delay.

#### **Parameters**

- name (Union [str, FeedbackEvent. Type]) The name of button. Use buttons() to show valid buttons.
- action (Union[str, [ButtonAction](#page-32-2)]) One of *press*, *release*, *tap*, or *Controller.ButtonAction*.
- delay Delay between press and release. Only used when action is *tap*.

stick(*stick\_name*, *axis=None*, *value=None*, *point=None*)

Set Stick State.

If controller has not been started with  $start()$ , the [update\\_sticks\(\)](#page-33-0) method needs to be called manually to send stick state.

The value param represents how far to push the stick away from center.

<span id="page-34-1"></span>The direction mapping is shown below:

X Axis: Left -1.0, Right 1.0

Y Axis: Up -1.0, Down 1.0

Center 0.0

#### **Parameters**

- stick\_name The stick to move. One of 'left' or 'right'
- axis The axis to move. One of 'x' or 'y'
- value The value to move stick to. Must be between -1.0 and 1.0
- point An iterable of two floats, which represent coordinates. Point takes precedence over axis and value. The first value represents the x axis and the second represents the y axis

#### property stick\_state: ControllerState

Return stick state.

**Return type** ControllerState

## property running: bool

Return True if running.

**Return type** bool

property ready: bool

Return True if controller can be used

**Return type** bool

### property session: [Session](#page-48-0)

Return Session.

**Return type** [Session](#page-48-0)

#### <span id="page-34-0"></span>**pyremoteplay.ddp module**

Device Discovery Protocol for RP Hosts.

This module contains lower-level functions which don't need to be called directly.

pyremoteplay.ddp.get\_host\_type(*response*)

Return host type.

**Parameters** response (dict) – Response dict from host

**Return type** str

pyremoteplay.ddp.get\_ddp\_message(*msg\_type*, *data=None*) Get DDP message.

**Parameters**

• msg\_type (str) – Message Type

• data (Optional[dict]) – Extra data to add

<span id="page-35-0"></span>pyremoteplay.ddp.parse\_ddp\_response(*response*, *remote\_address*)

Parse the response.

#### **Parameters**

- response (Union[str, bytes]) Raw response from host
- remote\_address (str) Remote address of host

#### pyremoteplay.ddp.get\_ddp\_search\_message()

Get DDP search message.

#### **Return type**

str

pyremoteplay.ddp.get\_ddp\_wake\_message(*credential*)

Get DDP wake message.

**Parameters** credential (str) – User Credential from User Profile

#### **Return type**

str

#### pyremoteplay.ddp.get\_ddp\_launch\_message(*credential*)

Get DDP launch message.

### **Parameters**

credential (str) – User Credential from User Profile

#### **Return type**

str

pyremoteplay.ddp.get\_socket(*local\_address='0.0.0.0'*, *local\_port=9303*) Return DDP socket.

#### **Parameters**

- local\_address (Optional[str]) Local address to use
- local\_port (Optional[int]) Local port to use

#### **Return type** socket

pyremoteplay.ddp.get\_sockets(*local\_port=0*, *directed=None*)

Return list of sockets needed.

#### **Parameters**

- local\_port Local port to use
- directed If True will use directed broadcast with all local interfaces.

pyremoteplay.ddp.search(*host='255.255.255.255'*, *local\_port=9303*, *host\_type=''*, *sock=None*, *timeout=3*, *directed=None*)

Return list of statuses for discovered devices.

#### **Parameters**

• host – Remote host to send message to. Defaults to *255.255.255.255*.

- <span id="page-36-0"></span>• local\_port – Local port to use. Defaults to any.
- host\_type Host type. Specific host type to search for.
- sock Socket. Socket will not be closed if specified.
- timeout Timeout in seconds.
- directed If True will use directed broadcast with all local interfaces. Sock will be ignored.

pyremoteplay.ddp.get\_status(*host*, *local\_port=9303*, *host\_type=''*, *sock=None*)

Return host status dict.

#### **Parameters**

- host (str) Host address
- local\_port (int) Local port to use
- host\_type  $(str)$  Host type to use
- sock (Optional[socket]) Socket to use

#### **Return type**

dict

pyremoteplay.ddp.wakeup(*host*, *credential*, *local\_port=9303*, *host\_type='PS4'*, *sock=None*)

# Wakeup Host.

#### **Parameters**

- host (str) Host address
- credential (str) User Credential from User Profile
- local\_port (int) Local port to use
- host\_type  $(str)$  Host type to use
- sock (Optional[socket]) Socket to use

pyremoteplay.ddp.launch(*host*, *credential*, *local\_port=9303*, *host\_type='PS4'*, *sock=None*)

Send Launch message.

#### **Parameters**

- host (str) Host address
- credential (str) User Credential from User Profile
- local\_port (int) Local port to use
- host\_type (str) Host type to use
- sock (Optional[socket]) Socket to use

async pyremoteplay.ddp.async\_get\_socket(*local\_address='0.0.0.0'*, *local\_port=0*)

Return async socket.

#### **Parameters**

- local\_address (str) Local address to use
- local\_port (int) Local port to use

#### **Return type**

[AsyncUDPSocket](#page-55-0)

<span id="page-37-0"></span>async pyremoteplay.ddp.async\_get\_sockets(*local\_port=0*, *directed=False*)

Return list of sockets needed.

#### **Parameters**

- local\_port Local port to use
- directed If True will use directed broadcast with all local interfaces.

pyremoteplay.ddp.async\_send\_msg(*sock*, *host*, *msg*, *host\_type=''*, *directed=False*)

Send a ddp message using async socket.

## **Parameters**

- sock ([AsyncUDPSocket](#page-55-0)) Socket to use.
- host  $(str)$  Remote host to send message to.
- msg (str) Message to send.
- host\_type  $(str)$  Host type.
- directed (bool) If True will use directed broadcast with all local interfaces

async pyremoteplay.ddp.async\_search(*host='255.255.255.255'*, *local\_port=9303*, *host\_type=''*, *sock=None*, *timeout=3*, *directed=None*)

Return list of statuses for discovered devices.

#### **Parameters**

- host Remote host to send message to. Defaults to *255.255.255.255*.
- local\_port Local port to use. Defaults to any.
- host\_type Host type. Specific host type to search for.
- sock Socket. Socket will not be closed if specified.
- timeout Timeout in seconds.
- directed If True will use directed broadcast with all local interfaces. Sock will be ignored.

async pyremoteplay.ddp.async\_get\_status(*host*, *local\_port=9303*, *host\_type=''*, *sock=None*)

Return host status dict. Async.

#### **Parameters**

- host (str) Host address
- local\_port  $(int)$  Local port to use
- host\_type  $(str)$  Host type to use
- sock (Optional[[AsyncUDPSocket](#page-55-0)]) Socket to use

## **Return type**

dict

#### <span id="page-38-6"></span><span id="page-38-5"></span>**pyremoteplay.device module**

Remote Play Devices.

<span id="page-38-0"></span>class pyremoteplay.device.RPDevice(*host*)

Bases: object

Represents a Remote Play device/host.

Most, if not all user interactions should be performed with this class. Status must be polled manually with *get status*. Most interactions cannot be used unless there is a valid status.

#### **Parameters**

host (str) – IP address of Remote Play Host

#### static get\_all\_users(*profiles=None*)

Return all usernames that have been authenticated with OAuth.

#### <span id="page-38-4"></span>static get\_profiles(*path=''*)

Return Profiles.

## **Parameters**

path (str) – Path to file to load profiles. If not given, will load profiles from default path.

#### **Return type** [Profiles](#page-46-1)

<span id="page-38-2"></span>static search()

Return all devices that are discovered.

#### async static async\_search()

Return all devices that are discovered. Async.

#### WAKEUP\_TIMEOUT = 60.0

#### <span id="page-38-3"></span>get\_users(*profiles=None*)

Return Registered Users.

#### get\_profile(*user*, *profiles=None*)

Return valid profile for user.

See: [pyremoteplay.oauth.get\\_user\\_account\(\)](#page-44-0) [pyremoteplay.profile.](#page-44-1) [format\\_user\\_account\(\)](#page-44-1)

#### **Parameters**

- user  $(str)$  Username of user
- profiles (Optional[[Profiles](#page-46-1)]) dict of all user profiles. If None, profiles will be retrieved from default location. Optional.

#### **Return type**

[UserProfile](#page-45-0)

#### <span id="page-38-1"></span>get\_status()

Return status.

**Return type** dict

#### async async\_get\_status()

Return status. Async.

#### <span id="page-39-3"></span>set\_unreachable(*state*)

Set unreachable attribute.

#### set\_callback(*callback*)

Set callback for status changes.

<span id="page-39-0"></span>create\_session(*user*, *profiles=None*, *loop=None*, *receiver=None*, *resolution='720p'*, *fps='low'*, *quality='default'*, *codec='h264'*, *hdr=False*)

Return initialized session if session created else return None. Also connects a controller to session.

See [Session](#page-48-0) for param details.

#### **Parameters**

user (str) – Name of user to use. Can be found with *get\_users*

#### **Return type** Optional[[Session](#page-48-0)]

#### <span id="page-39-1"></span>async connect()

Connect and start session. Return True if successful.

**Return type** bool

## <span id="page-39-2"></span>disconnect()

Disconnect and stop session. This also sets session to None.

#### async standby(*user=''*, *profiles=None*)

Place Device in standby. Return True if successful.

If there is a valid and connected session, no arguments need to be passed. Otherwise creates and connects a session first.

If already connected, the sync method *RPDevice*.session.standby() is available.

#### **Parameters**

user – Name of user to use. Can be found with *get\_users*

#### **Return type** bool

#### wakeup(*user=''*, *profiles=None*, *key=''*)

Send Wakeup.

Either one of key or user needs to be specified. Key takes precedence over user.

#### **Parameters**

- user (str) Name of user to use. Can be found with *get\_users*
- key  $(str)$  Regist key from registering

#### wait\_for\_wakeup(*timeout=60.0*)

Wait for device to wakeup. Blocks until device is on or for timeout.

#### **Parameters**

timeout (float) – Timeout in seconds

#### **Return type** bool

#### <span id="page-40-2"></span>async async\_wait\_for\_wakeup(*timeout=60.0*)

Wait for device to wakeup. Wait until device is on or for timeout.

**Parameters**

timeout (float) – Timeout in seconds

**Return type** bool

#### <span id="page-40-0"></span>wait\_for\_session(*timeout=5*)

Wait for session to be ready. Return True if session becomes ready.

Blocks until timeout exceeded or when session is ready.

#### **Parameters**

**timeout** (Union[float,  $int$ ]) – Timeout in seconds.

#### **Return type**

bool

#### <span id="page-40-1"></span>async async\_wait\_for\_session(*timeout=5*)

Wait for session to be ready. Return True if session becomes ready.

Waits until timeout exceeded or when session is ready.

#### **Parameters**

timeout (Union[float, int]) – Timeout in seconds.

**Return type** bool

#### register(*user*, *pin*, *timeout=2.0*, *profiles=None*, *save=True*)

Register psn\_id with device. Return updated user profile.

#### **Parameters**

- user (str) User name. Can be found with *get\_all\_users*
- pin (str) PIN for linking found on Remote Play Host
- timeout (float) Timeout to wait for completion
- **profiles** (Optional [*[Profiles](#page-46-1)*]) Profiles to use
- save  $(bool)$  Save profiles if True

#### **Return type**

## [UserProfile](#page-45-0)

async\_register(*user*, *pin*, *timeout=2.0*, *profiles=None*, *save=True*) Register psn\_id with device. Return updated user profile.

#### **Parameters**

- user (str) User name. Can be found with *get\_all\_users*
- pin (str) PIN for linking found on Remote Play Host
- timeout (float) Timeout to wait for completion
- profiles (Optional [*[Profiles](#page-46-1)*]) Profiles to use
- save  $(bool)$  Save profiles if True

## **Return type**

[UserProfile](#page-45-0)

<span id="page-41-0"></span>property host: str Return host address. **Return type** str property host\_type: str Return Host Type. **Return type** str property host\_name: str Return Host Name. **Return type** str property mac\_address: str Return Mac Address **Return type** str property ip\_address: str Return IP Address. **Return type** str property ddp\_version: str Return DDP Version. **Return type** str property system\_version: str Return System Version. **Return type** str property remote\_port: int Return DDP port of device. **Return type** int property max\_polls: int Return max polls.

**Return type** int

property unreachable: bool

Return True if unreachable

**Return type** bool

#### <span id="page-42-1"></span>property callback: Callable

Return callback for status updates.

#### **Return type** Callable

property status: dict

Return Status as dict.

#### **Return type** dict

property status\_code: int

Return status code.

#### **Return type** int

property status\_name: str

Return status name.

#### **Return type** str

## property is\_on: bool

Return True if device is on.

**Return type** bool

property app\_name: str

Return App name.

**Return type** str

# property app\_id: str

Return App ID.

#### **Return type** str

#### property media\_info: ResultItem

Return media info.

#### **Return type** ResultItem

#### property image: bytes

Return raw media image.

#### **Return type** bytes

<span id="page-42-0"></span>property session: [Session](#page-48-0)

Return Session.

#### **Return type** [Session](#page-48-0)

<span id="page-43-2"></span>property connected: bool

Return True if session connected.

**Return type** bool

<span id="page-43-0"></span>property ready: bool

Return True if session is ready.

**Return type** bool

property controller: [Controller](#page-32-1) Return Controller.

**Return type**

[Controller](#page-32-1)

## <span id="page-43-1"></span>**pyremoteplay.errors module**

Errors for pyremoteplay.

class pyremoteplay.errors.RPErrorHandler

Bases: object

Remote Play Errors.

class Type(*value*)

Bases: IntEnum

Enum for errors.

REGIST\_FAILED = 2148567817

INVALID\_PSN\_ID = 2148567810

RP\_IN\_USE = 2148567824

 $CRASH = 2148567829$ 

RP\_VERSION\_MISMATCH = 2148567825

UNKNOWN = 2148568063

class Message(*value*)

Bases: Enum

Messages for Error.

REGIST\_FAILED = 'Registering Failed'

INVALID\_PSN\_ID = 'PSN ID does not exist on host'

RP\_IN\_USE = 'Another Remote Play session is connected to host'

CRASH = 'RP Crashed on Host; Host needs restart'

RP\_VERSION\_MISMATCH = 'Remote Play versions do not match on host and client'

UNKNOWN = 'Unknown'

<span id="page-44-5"></span>exception pyremoteplay.errors.RemotePlayError

Bases: Exception

General Remote Play Exception.

exception pyremoteplay.errors.CryptError

Bases: Exception

General Crypt Exception.

#### <span id="page-44-3"></span>**pyremoteplay.oauth module**

OAuth methods for getting PSN credentials.

<span id="page-44-2"></span>pyremoteplay.oauth.get\_login\_url()

Return Login Url.

**Return type** str

<span id="page-44-0"></span>pyremoteplay.oauth.get\_user\_account(*redirect\_url*)

Return user account.

Account should be formatted with [format\\_user\\_account\(\)](#page-44-1) before use.

# **Parameters**

redirect\_url (str) – Redirect url found after logging in

**Return type** dict

async pyremoteplay.oauth.async\_get\_user\_account(*redirect\_url*)

Return user account. Async.

Account should be formatted with [format\\_user\\_account\(\)](#page-44-1) before use.

**Parameters** redirect\_url (str) – Redirect url found after logging in

**Return type** dict

pyremoteplay.oauth.prompt()

Prompt for input and return account info.

**Return type** dict

#### <span id="page-44-4"></span>**pyremoteplay.profile module**

Collections for User Profiles.

These classes shouldn't be created manually. Use the helper methods such as: [pyremoteplay.profile.Profiles.](#page-46-2) [load\(\)](#page-46-2) and [pyremoteplay.device.RPDevice.get\\_profiles\(\)](#page-38-4)

<span id="page-44-1"></span>pyremoteplay.profile.format\_user\_account(*user\_data*)

Format account data to user profile. Return user profile.

**Parameters** user\_data (dict) - User data. See [pyremoteplay.oauth.get\\_user\\_account\(\)](#page-44-0)

# <span id="page-45-2"></span>**Return type**

[UserProfile](#page-45-0)

#### <span id="page-45-1"></span>class pyremoteplay.profile.HostProfile(*name*, *data*)

Bases: UserDict

Host Profile for User.

## property name: str

Return Name / Mac Address.

**Return type** str

property type: str

Return type.

**Return type**

str

property regist\_key: str

Return Regist Key.

# **Return type**

str

property rp\_key: str Return RP Key.

#### **Return type** str

<span id="page-45-0"></span>class pyremoteplay.profile.UserProfile(*name*, *data*)

Bases: UserDict

PSN User Profile. Stores Host Profiles for user.

#### update\_host(*host\_profile*)

Update host profile.

## **Param**

host\_profile: Host Profile

## add\_regist\_data(*host\_status*, *data*)

Add regist data to user profile.

#### **Parameters**

- host\_status (dict) Status from device. See [pyremoteplay.device.RPDevice.](#page-38-1) [get\\_status\(\)](#page-38-1)
- data (dict) Data from registering. See [pyremoteplay.register.register\(\)](#page-47-0)

#### property name: str

Return PSN Username.

**Return type** str

#### property id: str

Return Base64 encoded User ID.

**Return type** str

#### <span id="page-46-4"></span>property hosts: list[[HostProfile](#page-45-1)]

Return Host profiles.

#### <span id="page-46-1"></span>class pyremoteplay.profile.Profiles(*dict=None*, */*, *\*\*kwargs*)

Bases: UserDict

Collection of User Profiles.

#### classmethod set\_default\_path(*path*)

Set default path for loading and saving.

**Parameters**  $path (str) - Path to file.$ 

#### <span id="page-46-3"></span>classmethod default\_path()

Return default path.

#### **Return type**

str

#### <span id="page-46-2"></span>classmethod load(*path=''*)

Load profiles from file.

#### **Parameters**

path (str) – Path to file. If not given will use  $default\_path()$ . File will be created automatically if it does not exist.

#### **Return type**

[Profiles](#page-46-1)

#### <span id="page-46-0"></span>new\_user(*redirect\_url*, *save=True*)

Create New PSN user.

See [pyremoteplay.oauth.get\\_login\\_url\(\)](#page-44-2).

#### **Parameters**

- redirect\_url (str) URL from signing in with PSN account at the login url
- save Save profiles to file if True

#### **Return type**

[UserProfile](#page-45-0)

update\_user(*user\_profile*)

Update stored User Profile.

## **Parameters**

user\_profile ([UserProfile](#page-45-0)) – User Profile

#### update\_host(*user\_profile*, *host\_profile*)

Update host in User Profile.

#### **Parameters**

- user\_profile ([UserProfile](#page-45-0)) User Profile
- host\_profile ([HostProfile](#page-45-1)) Host Profile

<span id="page-47-2"></span>remove\_user(*user*)

Remove user.

#### **Parameters**

user (Union[str, [UserProfile](#page-45-0)]) – User profile or user name to remove

#### save(*path=''*)

Save profiles to file.

#### **Parameters**

path (str) – Path to file. If not given will use default path.

#### get\_users(*device\_id*)

Return all users that are registered with a device.

**Parameters** device\_id – Device ID / Device Mac Address

#### get\_user\_profile(*user*)

Return User Profile for user.

# **Parameters**

user (str) – PSN ID / Username

#### **Return type** [UserProfile](#page-45-0)

## property usernames: list[str]

Return list of user names.

#### property users: list[[UserProfile](#page-45-0)]

Return User Profiles.

#### <span id="page-47-1"></span>**pyremoteplay.register module**

Register methods for pyremoteplay.

<span id="page-47-0"></span>pyremoteplay.register.register(*host*, *psn\_id*, *pin*, *timeout=2.0*)

Return Register info. Register this client and a PSN Account with a Remote Play Device.

#### **Parameters**

- host (str) IP Address of Remote Play Device
- psn\_id (str) Base64 encoded PSN ID from completing OAuth login
- pin (str) PIN for linking found on Remote Play Host
- timeout (float) Timeout to wait for completion

#### **Return type**

dict

async pyremoteplay.register.async\_register(*host*, *psn\_id*, *pin*, *timeout=2.0*)

Return Register info. Register this client and a PSN Account with a Remote Play Device.

#### **Parameters**

- host (str) IP Address of Remote Play Device
- psn\_id (str) Base64 encoded PSN ID from completing OAuth login
- <span id="page-48-3"></span>• pin (str) – PIN for linking found on Remote Play Host
- timeout (float) Timeout to wait for completion

**Return type**

dict

#### <span id="page-48-2"></span>**pyremoteplay.session module**

Remote Play Session.

<span id="page-48-0"></span>class pyremoteplay.session.Session(*host*, *profile*, *loop=None*, *receiver=None*, *resolution='720p'*, *fps='low'*, *quality='default'*, *codec='h264'*, *hdr=False*)

Bases: object

Remote Play Session Async.

#### **Parameters**

- host (str) IP Address of Remote Play Host
- profile (Union[dict, [UserProfile](#page-45-0)]) User Profile to connect with
- loop (Optional[AbstractEventLoop]) A running asyncio event loop. If None, loop will be the current running loop
- **receiver** (Optional  $[AVReceiver]$  $[AVReceiver]$  $[AVReceiver]$ ) A receiver for handling video and audio frames
- resolution (Union[[Resolution](#page-32-0), str, int]) The resolution of video stream. Name of or value of or *Resolution* enum
- fps (Union[[FPS](#page-31-0), str, int]) Frames per second for video stream. Name of or value of or *FPS* enum
- quality (Union[[Quality](#page-31-1), str, int]) Quality of video stream. Name of or value of or *Quality* enum
- codec (str) Name of FFMPEG video codec to use. i.e. 'h264', 'h264\_cuvid'. Video codec should be 'h264' or 'hevc'. PS4 hosts will always use h264.
- hdr  $(bool)$  Uses HDR if True. Has no effect if codec is 'h264'

#### HEADER\_LENGTH = 8

<span id="page-48-1"></span>class State(*value*)

Bases: IntEnum

State Enums.

 $INT = 1$ 

 $RUNNING = 2$ 

 $READV = 3$ 

 $STOP = 4$ 

#### class MessageType(*value*)

Bases: IntEnum

Enum for Message Types.

```
LOGIN_PIN_REQUEST = 4
    LOGIN_PIN_RESPONSE = 32772
    LOGIN = 5SESSION_ID = 51
    HEARTBEAT_REQUEST = 254
    HEARTBEAT_RESPONSE = 510
    STANDBY = 80
    KEYBOARD_ENABLE_TOGGLE = 32
    KEYBOARD_OPEN = 33
    KEYBOARD_CLOSE_REMOTE = 34
    KEYBOARD_TEXT_CHANGE_REQ = 35
    KEYBOARD_TEXT_CHANGE_RES = 36
    KEYBOARD_CLOSE_REQ = 37
class ServerType(value)
    Bases: IntEnum
    Server Type Enum.
```
<span id="page-49-1"></span>UNKNOWN  $= -1$ 

 $PS4 = 0$ 

PS4\_PRO = 1

 $PS5 = 2$ 

```
standby(timeout=3.0)
```
Set host to standby. Blocking. Return True if successful.

**Parameters** timeout – Timeout in seconds

**Return type** bool

async async\_standby(*timeout=3.0*)

Set host to standby. Return True if successful.

**Parameters** timeout – Timeout in seconds

**Return type** bool

async start(*wakeup=True*, *autostart=True*) Start Session/RP Session.

> **Return type** bool

<span id="page-50-0"></span>stop()

Stop Session.

#### set\_receiver(*receiver*)

Set AV Receiver. Should be set before starting session.

#### wait(*timeout=5*)

Wait for session to be ready. Return True if session becomes ready.

Blocks until timeout exceeded or when session is ready.

**Parameters** timeout (Union[float, int]) – Timeout in seconds.

**Return type** bool

#### async async\_wait(*timeout=5*)

Wait for session to be ready. Return True if session becomes ready.

Waits until timeout exceeded or when session is ready.

#### **Parameters**

timeout (Union[float, int]) – Timeout in seconds.

**Return type** bool

property host: str

Return host address.

#### **Return type** str

property type: str

Return host type.

**Return type** str

## property state: [State](#page-48-1)

Return State.

#### **Return type**

*[State](#page-48-1)*

#### property is\_ready: bool

Return True if ready for user interaction.

#### **Return type** bool

property is\_running: bool

Return True if running.

#### **Return type** bool

#### property is\_stopped: bool

Return True if stopped.

**Return type** bool

#### <span id="page-51-0"></span>property session\_id: bytes

Return Session ID.

#### **Return type** bytes

property stream: RPStream Return Stream.

> **Return type** RPStream

property stop\_event: Event

Return Stop Event.

#### **Return type** Event

property resolution: [Resolution](#page-32-0)

Return resolution.

**Return type** [Resolution](#page-32-0)

property quality: [Quality](#page-31-1) Return Quality.

> **Return type** [Quality](#page-31-1)

property fps: [FPS](#page-31-0) Return FPS.

> **Return type** [FPS](#page-31-0)

property codec: str Return video codec.

> **Return type** str

property hdr: bool

Return True if HDR.

**Return type** bool

property stream\_type: [StreamType](#page-30-0)

Return Stream Type.

**Return type** [StreamType](#page-30-0)

property server\_type: [ServerType](#page-49-1) Return Server Type.

> **Return type** *[ServerType](#page-49-1)*

<span id="page-52-2"></span>property receiver: [AVReceiver](#page-27-0)

Return AV Receiver.

## **Return type**

[AVReceiver](#page-27-0)

property events: ExecutorEventEmitter

Return Event Emitter.

**Return type** ExecutorEventEmitter

property loop: AbstractEventLoop Return loop.

> **Return type** AbstractEventLoop

#### <span id="page-52-1"></span>**pyremoteplay.socket module**

Async UDP Sockets. Based on asyncudp [\(https://github.com/eerimoq/asyncudp\)](https://github.com/eerimoq/asyncudp).

## <span id="page-52-0"></span>class pyremoteplay.socket.AsyncBaseProtocol

Bases: BaseProtocol

Base Protocol. Do not use directly.

## connection\_made(*transport*)

Connection Made.

# connection\_lost(*exc*)

Connection Lost.

# error\_received(*exc*)

Error Received.

## async recvfrom(*timeout=None*)

Return received data and addr.

async recv(*timeout=None*)

Return received data.

#### **Return type**

Optional[bytes]

#### sendto(*data*, *\*\_*)

Send packet.

### set\_callback(*callback*)

Set callback for data received.

Setting this will flush packet received packet queue. [recv\(\)](#page-54-0) will always return None.

#### **Parameters**

callback – callback for data received

## close()

Close transport.

<span id="page-53-1"></span>get\_extra\_info(*name*, *default=None*) Return Extra Info.

#### **Return type** Any

property has\_callback Return True if callback is set.

#### property opened: bool

Return True if opened.

**Return type** bool

property closed: bool

Return True if closed.

**Return type** bool

property sock: socket Return sock.

> **Return type** socket

#### class pyremoteplay.socket.AsyncTCPProtocol

## Bases: Protocol, [AsyncBaseProtocol](#page-52-0)

UDP Protocol.

#### connection\_made(*transport*)

Connection Made.

## data\_received(*data*)

Called when some data is received.

The argument is a bytes object.

#### sendto(*data*, *\*\_*)

Send packet to address.

## class pyremoteplay.socket.AsyncUDPProtocol

## Bases: DatagramProtocol, [AsyncBaseProtocol](#page-52-0)

UDP Protocol.

connection\_made(*transport*)

Connection Made.

# datagram\_received(*data*, *addr*)

Datagram Received.

sendto(*data*, *addr=None*)

Send packet to address.

## <span id="page-53-0"></span>class pyremoteplay.socket.AsyncBaseSocket(*protocol*, *local\_addr=None*)

Bases: object

Async Base socket. Do not use directly.

<span id="page-54-1"></span>async classmethod create(*local\_addr=None*, *remote\_addr=None*, *\**, *sock=None*, *\*\*kwargs*) Create and return Socket.

#### close()

Close the socket.

sendto(*data*, *addr=None*)

Send Packet

<span id="page-54-0"></span>async recv(*timeout=None*) Receive a packet.

> **Return type** Optional[bytes]

async recvfrom(*timeout=None*)

Receive a packet and address.

get\_extra\_info(*name*, *default=None*)

Return Extra Info.

#### **Return type** Any

setsockopt(*\_AsyncBaseSocket\_\_level*, *\_AsyncBaseSocket\_\_optname*, *\_AsyncBaseSocket\_\_value*, */* ) Set Sock Opt.

### set\_callback(*callback*)

Set callback for data received.

Setting this will flush packet received packet queue. [recv\(\)](#page-54-0) will always return None.

**Parameters** callback – callback for data received

#### property opened: bool

Return True if opened.

**Return type** bool

property closed: bool

Return True if closed.

#### **Return type** bool

property sock: socket

Return socket.

**Return type** socket

## property local\_addr: tuple[str, int]

Return local address.

#### class pyremoteplay.socket.AsyncTCPSocket(*protocol*, *local\_addr=None*)

Bases: [AsyncBaseSocket](#page-53-0)

Async TCP socket.

```
async classmethod create(local_addr=None, remote_addr=None, *, sock=None, **kwargs)
    Create and return Socket.
```
send(*data*)

Send Packet.

<span id="page-55-0"></span>class pyremoteplay.socket.AsyncUDPSocket(*protocol*, *local\_addr=None*)

Bases: [AsyncBaseSocket](#page-53-0)

Async UDP socket.

async classmethod create(*local\_addr=None*, *remote\_addr=None*, *\**, *sock=None*, *reuse\_port=None*, *allow\_broadcast=None*, *\*\*kwargs*)

Create and return UDP Socket.

set\_broadcast(*enabled*)

Set Broadcast enabled.

#### <span id="page-55-1"></span>**pyremoteplay.tracker module**

#### Async Device Tracker.

class pyremoteplay.tracker.DeviceTracker(*default\_callback=None*, *max\_polls=10*, *local\_port=9304*, *directed=False*)

```
Bases: object
```
Async Device Tracker.

set\_max\_polls(*poll\_count*)

Set number of unreturned polls neeeded to assume no status.

async send\_msg(*device=None*, *message=''*)

Send Message.

#### datagram\_received(*data*, *addr*)

When data is received.

## close()

Close all sockets.

add\_device(*host*, *callback=None*, *discovered=False*)

```
Add device to track.
```
#### remove\_device(*host*)

Remove device from tracking.

#### add\_callback(*host*, *callback*)

Add callback. One per host.

#### remove\_callback(*host*)

Remove callback from list.

#### async run(*interval=1*)

Run polling.

#### shutdown()

Shutdown protocol.

<span id="page-56-1"></span>stop()

Stop Polling.

start()

Start polling.

property local\_port: int

Return local port.

**Return type** int

property remote\_ports: dict

Return remote ports.

**Return type** dict

# property devices: dict

Return devices that are tracked.

**Return type** dict

## property device\_status: list

Return all device status.

**Return type** list

# <span id="page-56-0"></span>**7.1.3 Module contents**

Init file for pyremoteplay.

# **EIGHT**

# **INDICES AND TABLES**

- <span id="page-58-0"></span>• genindex
- modindex
- search

# **PYTHON MODULE INDEX**

# <span id="page-60-0"></span>p

pyremoteplay, [53](#page-56-0) pyremoteplay.const, [27](#page-30-1) pyremoteplay.controller, [29](#page-32-3) pyremoteplay.ddp, [31](#page-34-0) pyremoteplay.device, [35](#page-38-5) pyremoteplay.errors, [40](#page-43-1) pyremoteplay.gamepad, [22](#page-25-0) pyremoteplay.gamepad.mapping, [21](#page-24-3) pyremoteplay.oauth, [41](#page-44-3) pyremoteplay.profile, [41](#page-44-4) pyremoteplay.receiver, [24](#page-27-1) pyremoteplay.register, [44](#page-47-1) pyremoteplay.session, [45](#page-48-2) pyremoteplay.socket, [49](#page-52-1) pyremoteplay.tracker, [52](#page-55-1)

# **INDEX**

# <span id="page-62-0"></span>A

add\_callback() (*pyremoteplay.tracker.DeviceTracker method*), [52](#page-55-2) add\_device() (*pyremoteplay.tracker.DeviceTracker method*), [52](#page-55-2) add\_regist\_data() (*pyremoteplay.profile.UserProfile method*), [42](#page-45-2) app\_id (*pyremoteplay.device.RPDevice property*), [39](#page-42-1) app\_name (*pyremoteplay.device.RPDevice property*), [39](#page-42-1) async\_button() (*pyremoteplay.controller.Controller method*), [30](#page-33-2) async\_get\_socket() (*in module pyremoteplay.ddp*), [33](#page-36-0) async\_get\_sockets() (*in module pyremoteplay.ddp*), [33](#page-36-0) async\_get\_status() (*in module pyremoteplay.ddp*), [34](#page-37-0) async\_get\_status() (*pyremoteplay.device.RPDevice method*), [35](#page-38-6) async\_get\_user\_account() (*in module pyremoteplay.oauth*), [41](#page-44-5) async\_register() (*in module pyremoteplay.register*), [44](#page-47-2) async\_register() (*pyremoteplay.device.RPDevice method*), [37](#page-40-2) async\_search() (*in module pyremoteplay.ddp*), [34](#page-37-0) async\_search() (*pyremoteplay.device.RPDevice static method*), [35](#page-38-6) async\_send\_msg() (*in module pyremoteplay.ddp*), [34](#page-37-0) async\_standby() (*pyremoteplay.session.Session method*), [46](#page-49-2) async\_wait() (*pyremoteplay.session.Session method*), [47](#page-50-0) async\_wait\_for\_session() (*pyremoteplay.device.RPDevice method*), [37](#page-40-2) async\_wait\_for\_wakeup() (*pyremoteplay.device.RPDevice method*), [36](#page-39-3) AsyncBaseProtocol (*class in pyremoteplay.socket*), [49](#page-52-2) AsyncBaseSocket (*class in pyremoteplay.socket*), [50](#page-53-1) AsyncTCPProtocol (*class in pyremoteplay.socket*), [50](#page-53-1) AsyncTCPSocket (*class in pyremoteplay.socket*), [51](#page-54-1) AsyncUDPProtocol (*class in pyremoteplay.socket*), [50](#page-53-1) AsyncUDPSocket (*class in pyremoteplay.socket*), [52](#page-55-2)

audio\_codec() (*pyremoteplay.receiver.AVReceiver*

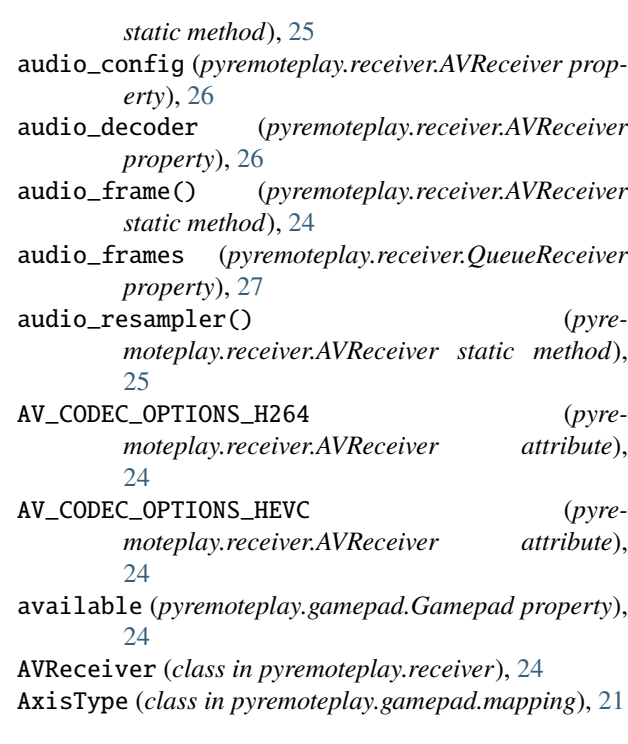

# B

- button() (*pyremoteplay.controller.Controller method*), [30](#page-33-2)
- buttons() (*pyremoteplay.controller.Controller static method*), [29](#page-32-4)

# C

callback (*pyremoteplay.device.RPDevice property*), [38](#page-41-0) check\_map() (*pyremoteplay.gamepad.Gamepad static method*), [22](#page-25-1)

close() (*pyremoteplay.gamepad.Gamepad method*), [23](#page-26-0)

- close() (*pyremoteplay.receiver.AVReceiver method*), [26](#page-29-1)
- close() (*pyremoteplay.receiver.QueueReceiver method*), [26](#page-29-1)
- close() (*pyremoteplay.socket.AsyncBaseProtocol method*), [49](#page-52-2)
- close() (*pyremoteplay.socket.AsyncBaseSocket method*), [51](#page-54-1)

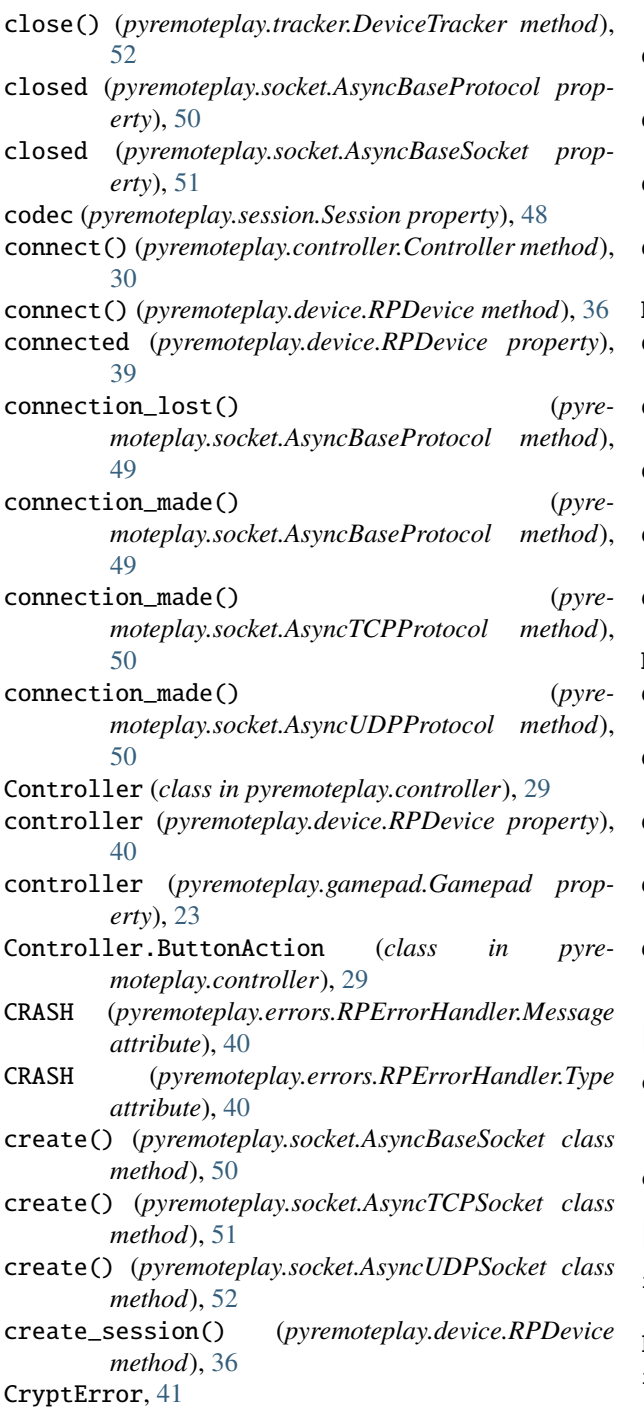

# D

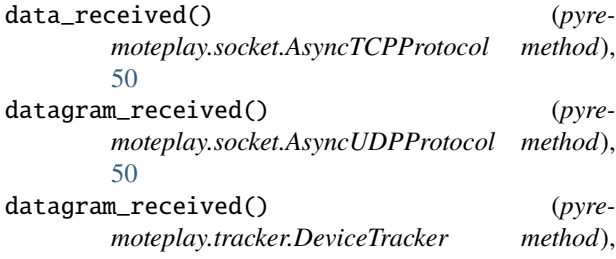

[52](#page-55-2)

- ddp\_version (*pyremoteplay.device.RPDevice property*), [38](#page-41-0)
- deadzone (*pyremoteplay.gamepad.Gamepad property*), [23](#page-26-0)
- decode\_audio\_frame() (*pyremoteplay.receiver.AVReceiver method*), [25](#page-28-2)
- decode\_video\_frame() (*pyremoteplay.receiver.AVReceiver method*), [25](#page-28-2)
- DEFAULT (*pyremoteplay.const.Quality attribute*), [28](#page-31-2)
- default\_map() (*pyremoteplay.gamepad.Gamepad method*), [23](#page-26-0)
- default\_maps() (*in module pyremoteplay.gamepad.mapping*), [22](#page-25-1)
- default\_path() (*pyremoteplay.profile.Profiles class method*), [43](#page-46-4)
- device\_status (*pyremoteplay.tracker.DeviceTracker property*), [53](#page-56-1)
- devices (*pyremoteplay.tracker.DeviceTracker property*), [53](#page-56-1)
- DeviceTracker (*class in pyremoteplay.tracker*), [52](#page-55-2)
- disconnect() (*pyremoteplay.controller.Controller method*), [30](#page-33-2)
- disconnect() (*pyremoteplay.device.RPDevice method*), [36](#page-39-3)
- down (*pyremoteplay.gamepad.mapping.HatType attribute*), [21](#page-24-4)
- dualsense\_map() (*in module pyremoteplay.gamepad.mapping*), [22](#page-25-1)
- dualshock4\_map() (*in module pyremoteplay.gamepad.mapping*), [21](#page-24-4)

# E

error\_received() (*pyremoteplay.socket.AsyncBaseProtocol method*), [49](#page-52-2)

events (*pyremoteplay.session.Session property*), [49](#page-52-2)

# F

format\_user\_account() (*in module pyremoteplay.profile*), [41](#page-44-5) FPS (*class in pyremoteplay.const*), [28](#page-31-2) fps (*pyremoteplay.session.Session property*), [48](#page-51-0)

# G

Gamepad (*class in pyremoteplay.gamepad*), [22](#page-25-1) get\_all() (*pyremoteplay.gamepad.Gamepad static method*), [22](#page-25-1) get\_all\_users() (*pyremoteplay.device.RPDevice static method*), [35](#page-38-6) get\_audio\_frame() (*pyremoteplay.receiver.AVReceiver method*), [26](#page-29-1)

get\_audio\_frame() (*pyremoteplay.receiver.QueueReceiver method*), [27](#page-30-2) get\_axis() (*pyremoteplay.gamepad.Gamepad method*), [23](#page-26-0) get\_button() (*pyremoteplay.gamepad.Gamepad method*), [23](#page-26-0) get\_config() (*pyremoteplay.gamepad.Gamepad method*), [23](#page-26-0) get\_ddp\_launch\_message() (*in module pyremoteplay.ddp*), [32](#page-35-0) get\_ddp\_message() (*in module pyremoteplay.ddp*), [31](#page-34-1) get\_ddp\_search\_message() (*in module pyremoteplay.ddp*), [32](#page-35-0) get\_ddp\_wake\_message() (*in module pyremoteplay.ddp*), [32](#page-35-0) get\_extra\_info() (*pyremoteplay.socket.AsyncBaseProtocol method*), [49](#page-52-2) get\_extra\_info() (*pyremoteplay.socket.AsyncBaseSocket method*), [51](#page-54-1) get\_hat() (*pyremoteplay.gamepad.Gamepad method*), [23](#page-26-0) get\_host\_type() (*in module pyremoteplay.ddp*), [31](#page-34-1) get\_latest\_audio\_frame() (*pyremoteplay.receiver.QueueReceiver method*), [27](#page-30-2) get\_latest\_video\_frame() (*pyremoteplay.receiver.QueueReceiver method*), [27](#page-30-2) get\_login\_url() (*in module pyremoteplay.oauth*), [41](#page-44-5) get\_profile() (*pyremoteplay.device.RPDevice method*), [35](#page-38-6) get\_profiles() (*pyremoteplay.device.RPDevice static method*), [35](#page-38-6) get\_socket() (*in module pyremoteplay.ddp*), [32](#page-35-0) get\_sockets() (*in module pyremoteplay.ddp*), [32](#page-35-0) get\_status() (*in module pyremoteplay.ddp*), [33](#page-36-0) get\_status() (*pyremoteplay.device.RPDevice method*), [35](#page-38-6) get\_user\_account() (*in module pyremoteplay.oauth*), [41](#page-44-5) get\_user\_profile() (*pyremoteplay.profile.Profiles method*), [44](#page-47-2) get\_users() (*pyremoteplay.device.RPDevice method*), [35](#page-38-6) get\_users() (*pyremoteplay.profile.Profiles method*), [44](#page-47-2) get\_video\_frame() (*pyremoteplay.receiver.AVReceiver method*), [25](#page-28-2) get\_video\_frame() (*pyremoteplay.receiver.QueueReceiver method*), [26](#page-29-1) guid (*pyremoteplay.gamepad.Gamepad property*), [24](#page-27-2)  $(p_{V}$   $H$ 

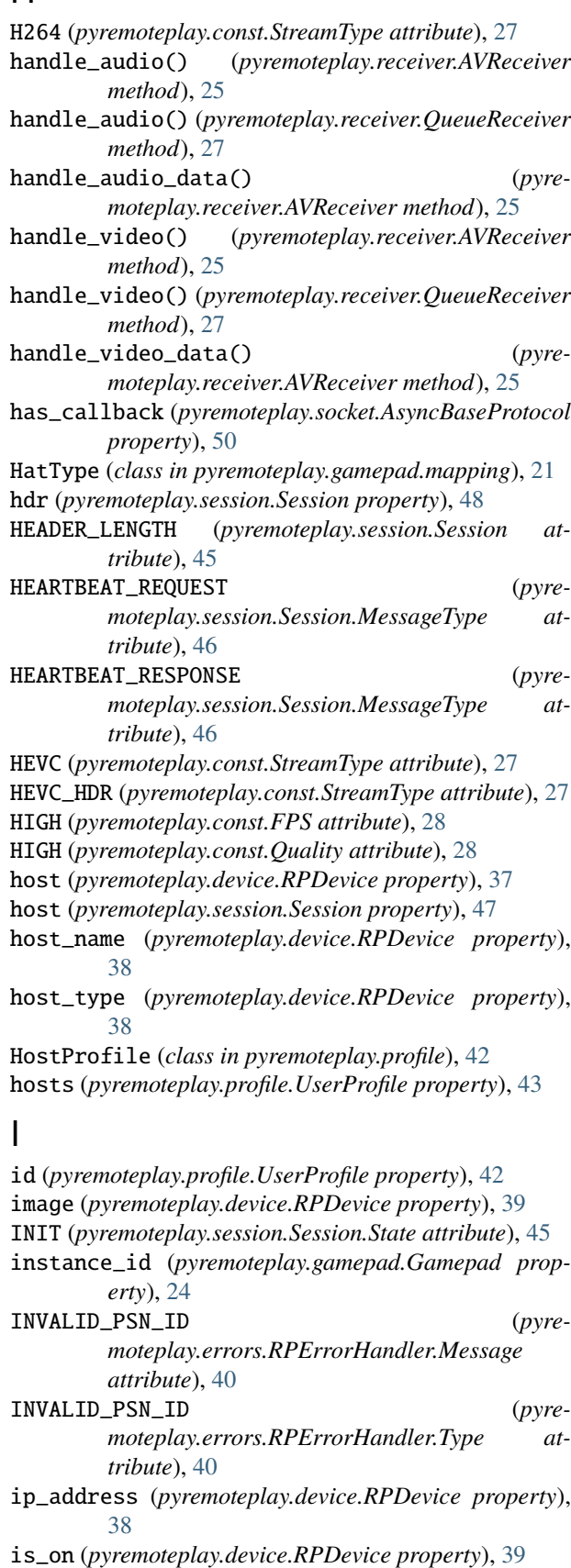

is\_ready (*pyremoteplay.session.Session property*), [47](#page-50-0) is\_running (*pyremoteplay.session.Session property*), [47](#page-50-0) is\_stopped (*pyremoteplay.session.Session property*), [47](#page-50-0)

# J

joysticks() (*pyremoteplay.gamepad.Gamepad static method*), [22](#page-25-1)

# K

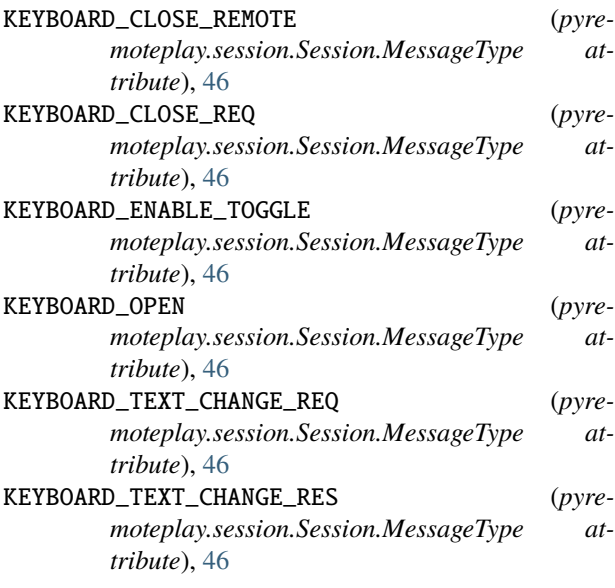

# L

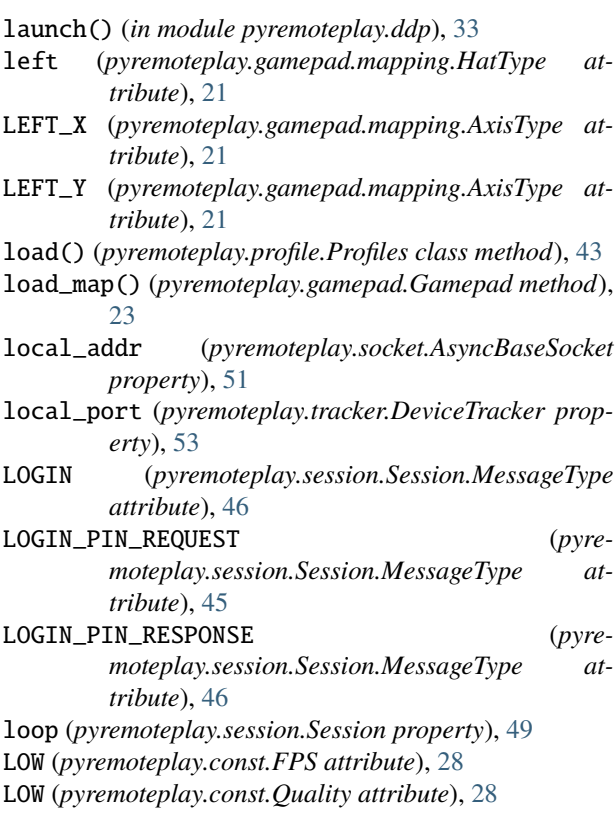

# M

```
mac_address (pyremoteplay.device.RPDevice property),
        38
mapping (pyremoteplay.gamepad.Gamepad property), 24
MAX_EVENTS (pyremoteplay.controller.Controller at-
        tribute), 29
max_polls (pyremoteplay.device.RPDevice property),
        38
media_info (pyremoteplay.device.RPDevice property),
        39
MEDIUM (pyremoteplay.const.Quality attribute), 28
module
    pyremoteplay, 53
    pyremoteplay.const, 27
    pyremoteplay.controller, 29
    pyremoteplay.ddp, 31
    pyremoteplay.device, 35
    pyremoteplay.errors, 40
    pyremoteplay.gamepad, 22
    pyremoteplay.gamepad.mapping, 21
    pyremoteplay.oauth, 41
    pyremoteplay.profile, 41
    pyremoteplay.receiver, 24
    pyremoteplay.register, 44
    pyremoteplay.session, 45
    pyremoteplay.socket, 49
    pyremoteplay.tracker, 52
```
# N

name (*pyremoteplay.gamepad.Gamepad property*), [24](#page-27-2) name (*pyremoteplay.profile.HostProfile property*), [42](#page-45-2) name (*pyremoteplay.profile.UserProfile property*), [42](#page-45-2) new\_user() (*pyremoteplay.profile.Profiles method*), [43](#page-46-4)

# O

```
opened (pyremoteplay.socket.AsyncBaseProtocol prop-
         erty), 50
opened (pyremoteplay.socket.AsyncBaseSocket prop-
         erty), 51
```
# P

```
parse() (pyremoteplay.const.FPS static method), 28
```
parse() (*pyremoteplay.const.Quality static method*), [28](#page-31-2)

```
parse() (pyremoteplay.const.Resolution static method),
         29
```

```
parse() (pyremoteplay.const.StreamType static method),
         27
```

```
parse_ddp_response() (in module pyremoteplay.ddp),
        32
```

```
preset() (pyremoteplay.const.FPS static method), 28
```

```
preset() (pyremoteplay.const.Quality static method), 28
```

```
preset() (pyremoteplay.const.Resolution static method),
         29
```
preset() (*pyremoteplay.const.StreamType static method*), [28](#page-31-2) PRESS (*pyremoteplay.controller.Controller.ButtonAction attribute*), [29](#page-32-4) Profiles (*class in pyremoteplay.profile*), [43](#page-46-4) prompt() (*in module pyremoteplay.oauth*), [41](#page-44-5) PS4 (*pyremoteplay.session.Session.ServerType attribute*), [46](#page-49-2) PS4\_PRO (*pyremoteplay.session.Session.ServerType attribute*), [46](#page-49-2) PS5 (*pyremoteplay.session.Session.ServerType attribute*), [46](#page-49-2) pyremoteplay module, [53](#page-56-1) pyremoteplay.const module, [27](#page-30-2) pyremoteplay.controller module, [29](#page-32-4) pyremoteplay.ddp module, [31](#page-34-1) pyremoteplay.device module, [35](#page-38-6) pyremoteplay.errors module, [40](#page-43-2) pyremoteplay.gamepad module, [22](#page-25-1) pyremoteplay.gamepad.mapping module, [21](#page-24-4) pyremoteplay.oauth module, [41](#page-44-5) pyremoteplay.profile module, [41](#page-44-5) pyremoteplay.receiver module, [24](#page-27-2) pyremoteplay.register module, [44](#page-47-2) pyremoteplay.session module, [45](#page-48-3) pyremoteplay.socket module, [49](#page-52-2)

```
pyremoteplay.tracker
   module, 52
```
# $\Omega$

Quality (*class in pyremoteplay.const*), [28](#page-31-2) quality (*pyremoteplay.session.Session property*), [48](#page-51-0) QueueReceiver (*class in pyremoteplay.receiver*), [26](#page-29-1)

# R

ready (*pyremoteplay.controller.Controller property*), [31](#page-34-1) ready (*pyremoteplay.device.RPDevice property*), [40](#page-43-2) READY (*pyremoteplay.session.Session.State attribute*), [45](#page-48-3) receiver (*pyremoteplay.session.Session property*), [49](#page-52-2)

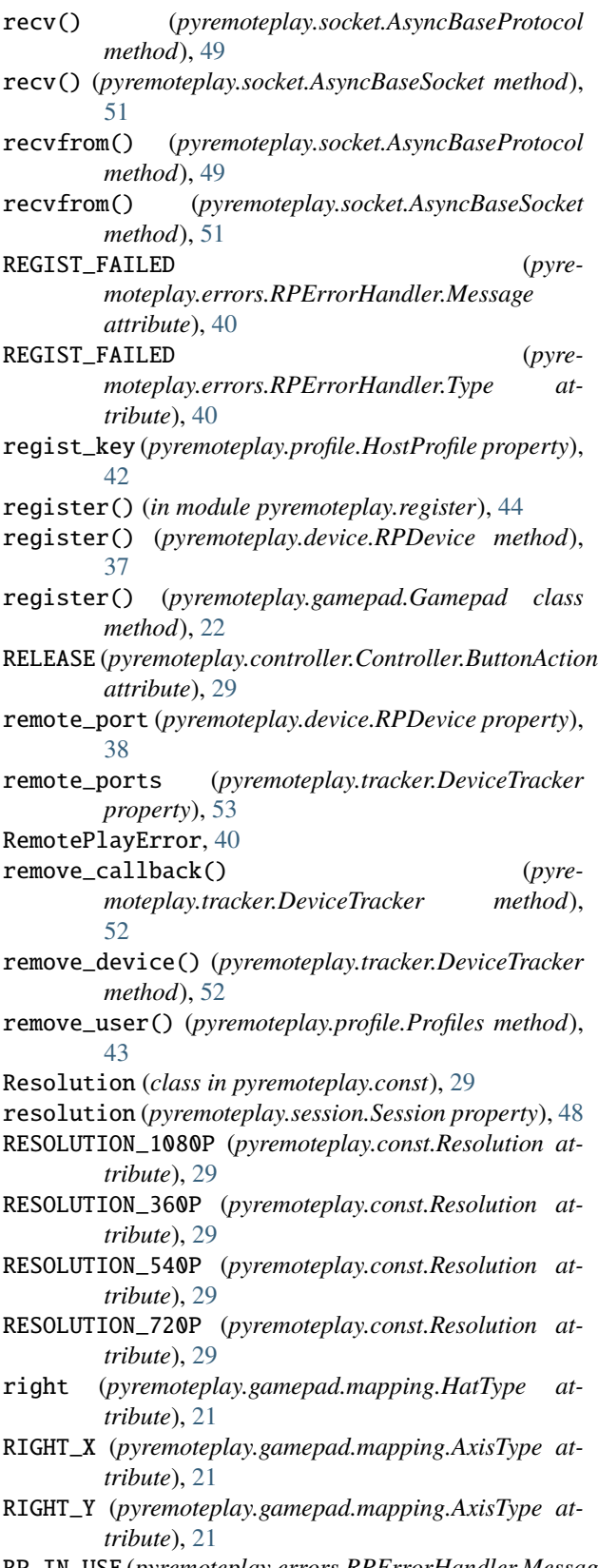

- RP\_IN\_USE (*pyremoteplay.errors.RPErrorHandler.Message attribute*), [40](#page-43-2)
- RP\_IN\_USE (*pyremoteplay.errors.RPErrorHandler.Type*

*attribute*), [40](#page-43-2) rp\_key (*pyremoteplay.profile.HostProfile property*), [42](#page-45-2) rp\_map\_keys() (*in module pyremoteplay.gamepad.mapping*), [21](#page-24-4) RP\_VERSION\_MISMATCH (*pyremoteplay.errors.RPErrorHandler.Message attribute*), [40](#page-43-2) RP\_VERSION\_MISMATCH (*pyremoteplay.errors.RPErrorHandler.Type attribute*), [40](#page-43-2) RPDevice (*class in pyremoteplay.device*), [35](#page-38-6) RPErrorHandler (*class in pyremoteplay.errors*), [40](#page-43-2) RPErrorHandler.Message (*class in pyremoteplay.errors*), [40](#page-43-2) RPErrorHandler.Type (*class in pyremoteplay.errors*), [40](#page-43-2) run() (*pyremoteplay.tracker.DeviceTracker method*), [52](#page-55-2) running (*pyremoteplay.controller.Controller property*), [31](#page-34-1) RUNNING (*pyremoteplay.session.Session.State attribute*), [45](#page-48-3) running() (*pyremoteplay.gamepad.Gamepad class method*), [23](#page-26-0)

# S

save() (*pyremoteplay.profile.Profiles method*), [44](#page-47-2) save\_map() (*pyremoteplay.gamepad.Gamepad method*), [23](#page-26-0) search() (*in module pyremoteplay.ddp*), [32](#page-35-0) search() (*pyremoteplay.device.RPDevice static method*), [35](#page-38-6) send() (*pyremoteplay.socket.AsyncTCPSocket method*), [52](#page-55-2)

- send\_msg() (*pyremoteplay.tracker.DeviceTracker method*), [52](#page-55-2)
- sendto() (*pyremoteplay.socket.AsyncBaseProtocol method*), [49](#page-52-2)
- sendto() (*pyremoteplay.socket.AsyncBaseSocket method*), [51](#page-54-1)
- sendto() (*pyremoteplay.socket.AsyncTCPProtocol method*), [50](#page-53-1)
- sendto() (*pyremoteplay.socket.AsyncUDPProtocol method*), [50](#page-53-1)
- server\_type (*pyremoteplay.session.Session property*), [48](#page-51-0)
- Session (*class in pyremoteplay.session*), [45](#page-48-3)
- session (*pyremoteplay.controller.Controller property*), [31](#page-34-1)
- session (*pyremoteplay.device.RPDevice property*), [39](#page-42-1)
- Session.MessageType (*class in pyremoteplay.session*), [45](#page-48-3)
- Session.ServerType (*class in pyremoteplay.session*), [46](#page-49-2)
- Session.State (*class in pyremoteplay.session*), [45](#page-48-3)

session\_id (*pyremoteplay.session.Session property*), [48](#page-51-0) SESSION\_ID (*pyremoteplay.session.Session.MessageType attribute*), [46](#page-49-2) set\_broadcast() (*pyremoteplay.socket.AsyncUDPSocket method*), [52](#page-55-2) set\_callback() (*pyremoteplay.device.RPDevice method*), [36](#page-39-3) set\_callback() (*pyremoteplay.socket.AsyncBaseProtocol method*), [49](#page-52-2) set\_callback() (*pyremoteplay.socket.AsyncBaseSocket method*), [51](#page-54-1) set\_default\_path() (*pyremoteplay.profile.Profiles class method*), [43](#page-46-4) set\_max\_polls() (*pyremoteplay.tracker.DeviceTracker method*), [52](#page-55-2) set\_receiver() (*pyremoteplay.session.Session method*), [47](#page-50-0) set\_unreachable() (*pyremoteplay.device.RPDevice method*), [35](#page-38-6) setsockopt() (*pyremoteplay.socket.AsyncBaseSocket method*), [51](#page-54-1) shutdown() (*pyremoteplay.tracker.DeviceTracker method*), [52](#page-55-2) sock (*pyremoteplay.socket.AsyncBaseProtocol property*), [50](#page-53-1) sock (*pyremoteplay.socket.AsyncBaseSocket property*), [51](#page-54-1) STANDBY (*pyremoteplay.session.Session.MessageType attribute*), [46](#page-49-2) standby() (*pyremoteplay.device.RPDevice method*), [36](#page-39-3) standby() (*pyremoteplay.session.Session method*), [46](#page-49-2) start() (*pyremoteplay.controller.Controller method*), [30](#page-33-2) start() (*pyremoteplay.gamepad.Gamepad class method*), [22](#page-25-1) start() (*pyremoteplay.session.Session method*), [46](#page-49-2) start() (*pyremoteplay.tracker.DeviceTracker method*), [53](#page-56-1) state (*pyremoteplay.session.Session property*), [47](#page-50-0) STATE\_INTERVAL\_MAX\_MS (*pyremoteplay.controller.Controller attribute*), [29](#page-32-4) STATE\_INTERVAL\_MIN\_MS (*pyremoteplay.controller.Controller attribute*), [29](#page-32-4) status (*pyremoteplay.device.RPDevice property*), [39](#page-42-1) status\_code (*pyremoteplay.device.RPDevice property*), [39](#page-42-1) status\_name (*pyremoteplay.device.RPDevice property*), [39](#page-42-1) stick() (*pyremoteplay.controller.Controller method*),

[30](#page-33-2) stick\_state (*pyremoteplay.controller.Controller property*), [31](#page-34-1) STOP (*pyremoteplay.session.Session.State attribute*), [45](#page-48-3) stop() (*pyremoteplay.controller.Controller method*), [30](#page-33-2) stop() (*pyremoteplay.gamepad.Gamepad class method*), [22](#page-25-1) stop() (*pyremoteplay.session.Session method*), [46](#page-49-2) stop() (*pyremoteplay.tracker.DeviceTracker method*), [52](#page-55-2) stop\_event (*pyremoteplay.session.Session property*), [48](#page-51-0) stream (*pyremoteplay.session.Session property*), [48](#page-51-0) stream\_type (*pyremoteplay.session.Session property*), [48](#page-51-0) StreamType (*class in pyremoteplay.const*), [27](#page-30-2) system\_version (*pyremoteplay.device.RPDevice property*), [38](#page-41-0)

# T

TAP (*pyremoteplay.controller.Controller.ButtonAction attribute*), [29](#page-32-4) type (*pyremoteplay.profile.HostProfile property*), [42](#page-45-2) type (*pyremoteplay.session.Session property*), [47](#page-50-0)

# $\mathbf{U}$

UNKNOWN (*pyremoteplay.errors.RPErrorHandler.Message attribute*), [40](#page-43-2)

- UNKNOWN (*pyremoteplay.errors.RPErrorHandler.Type attribute*), [40](#page-43-2)
- UNKNOWN (*pyremoteplay.session.Session.ServerType attribute*), [46](#page-49-2)
- unreachable (*pyremoteplay.device.RPDevice property*), [38](#page-41-0)
- unregister() (*pyremoteplay.gamepad.Gamepad class method*), [22](#page-25-1)
- up (*pyremoteplay.gamepad.mapping.HatType attribute*), [21](#page-24-4)
- update\_host() (*pyremoteplay.profile.Profiles method*), [43](#page-46-4)
- update\_host() (*pyremoteplay.profile.UserProfile method*), [42](#page-45-2)
- update\_sticks() (*pyremoteplay.controller.Controller method*), [30](#page-33-2)
- update\_user() (*pyremoteplay.profile.Profiles method*), [43](#page-46-4)

usernames (*pyremoteplay.profile.Profiles property*), [44](#page-47-2) UserProfile (*class in pyremoteplay.profile*), [42](#page-45-2) users (*pyremoteplay.profile.Profiles property*), [44](#page-47-2)

# V

VERY\_HIGH (*pyremoteplay.const.Quality attribute*), [28](#page-31-2) VERY\_LOW (*pyremoteplay.const.Quality attribute*), [28](#page-31-2) video\_codec() (*pyremoteplay.receiver.AVReceiver static method*), [25](#page-28-2)

- video\_decoder (*pyremoteplay.receiver.AVReceiver property*), [26](#page-29-1)
- video\_format (*pyremoteplay.receiver.AVReceiver property*), [26](#page-29-1)
- video\_frame() (*pyremoteplay.receiver.AVReceiver static method*), [24](#page-27-2)
- video\_frames (*pyremoteplay.receiver.QueueReceiver property*), [27](#page-30-2)

# W

- wait() (*pyremoteplay.session.Session method*), [47](#page-50-0)
- wait\_for\_session() (*pyremoteplay.device.RPDevice method*), [37](#page-40-2)
- wait\_for\_wakeup() (*pyremoteplay.device.RPDevice method*), [36](#page-39-3)
- wakeup() (*in module pyremoteplay.ddp*), [33](#page-36-0)
- wakeup() (*pyremoteplay.device.RPDevice method*), [36](#page-39-3)
- WAKEUP\_TIMEOUT (*pyremoteplay.device.RPDevice attribute*), [35](#page-38-6)

# X

xbox360\_map() (*in module pyremoteplay.gamepad.mapping*), [22](#page-25-1)